## Home > CiviCRM > CiviMail

## CiviMail Report: Beyond Covid-19 and Disaster Capitalism

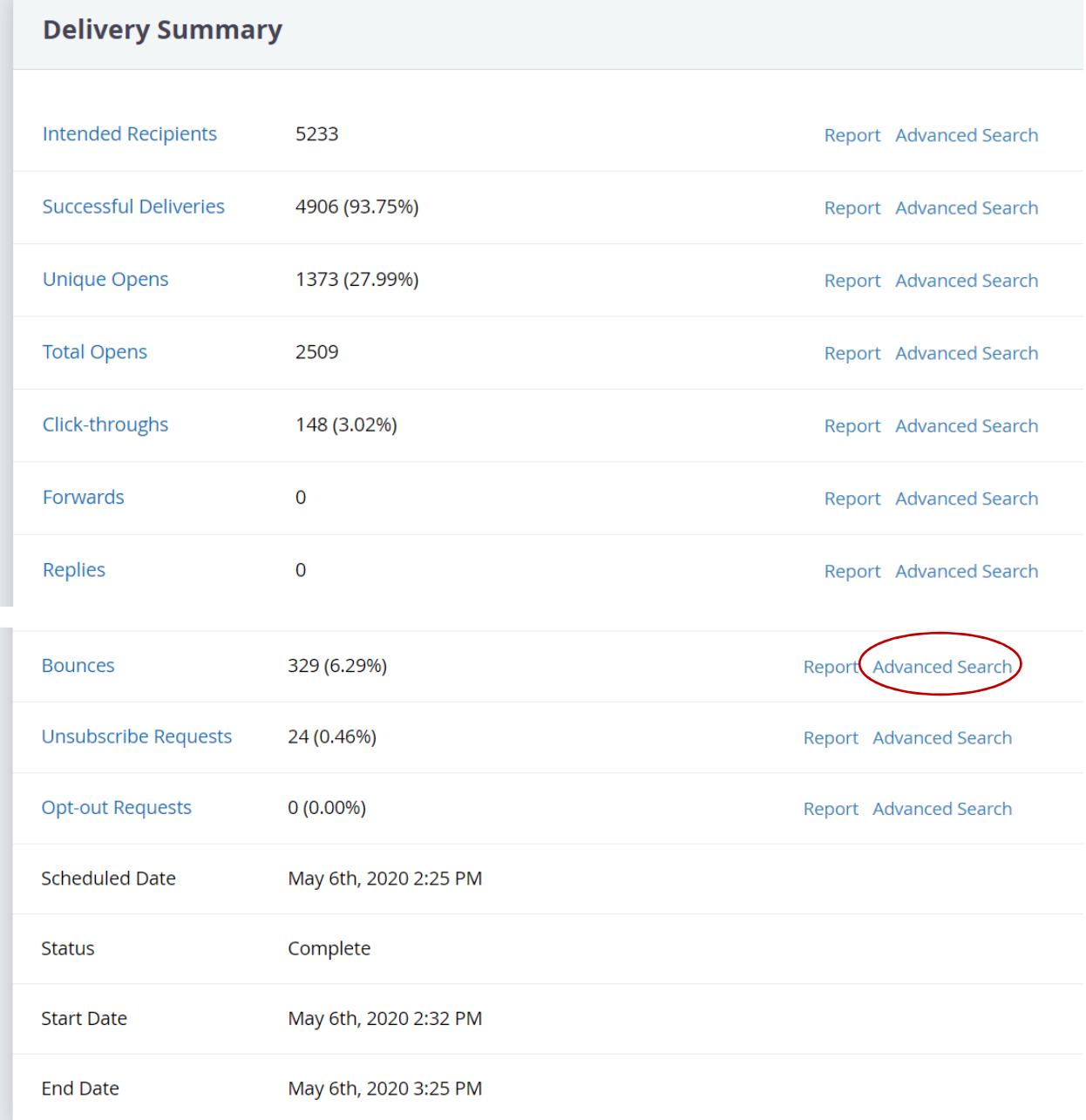

## Powerbase: Find Emails that have Bounced via Advanced Search

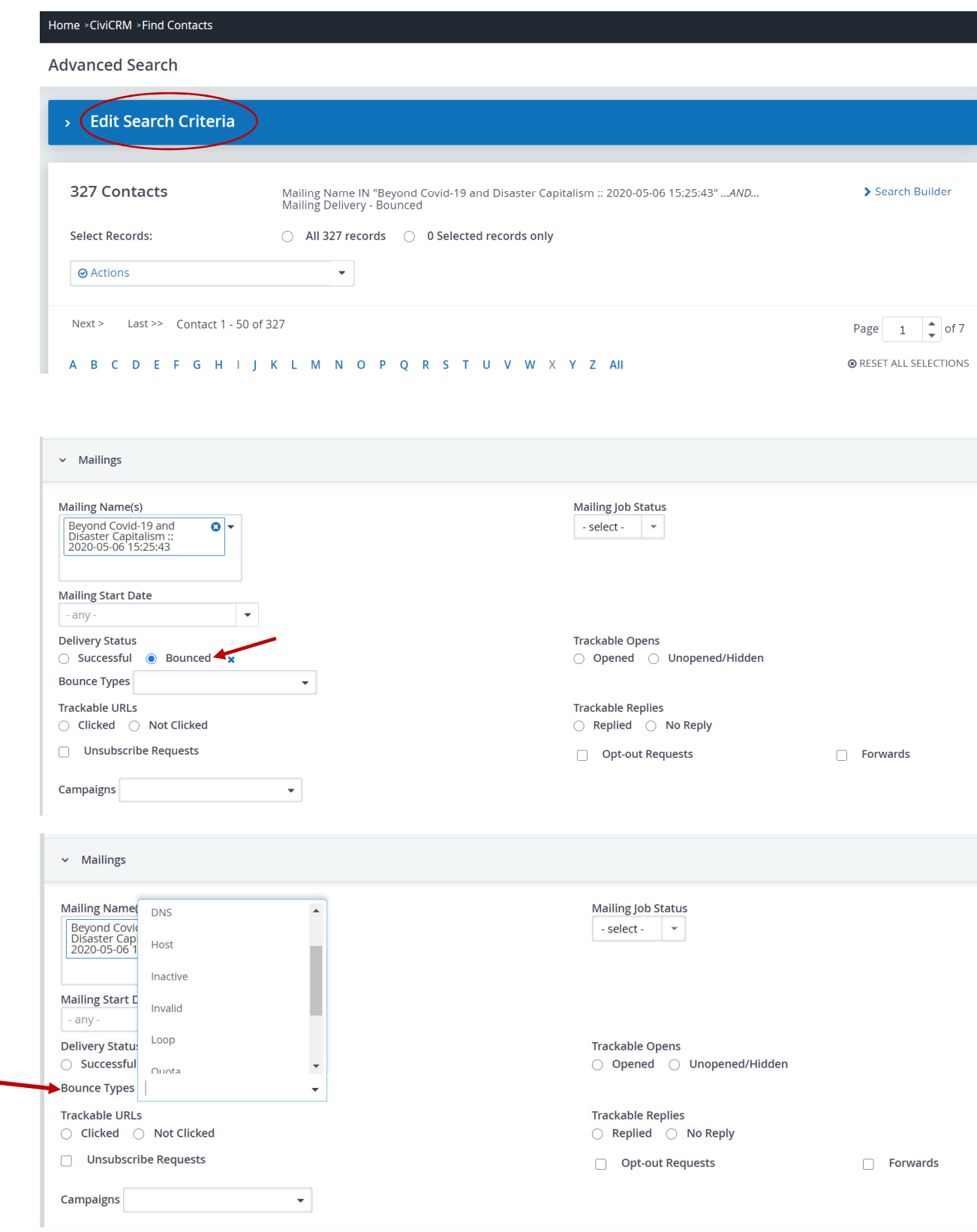